Srpen 2019

# Návod k použití (příručka) QIAscreen HPV PCR Test

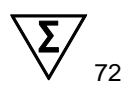

Verze 1

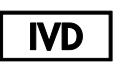

Pro diagnostiku in vitro

K použití s přístrojem Rotor-Gene® Q MDx

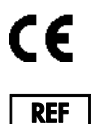

617005

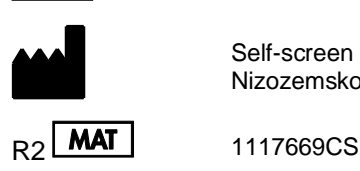

Self-screen B.V., Biothof 15-1, 1098 RX Amsterdam, Nizozemsko

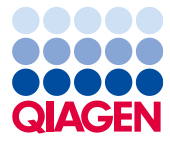

Sample to Insight

# Obsah

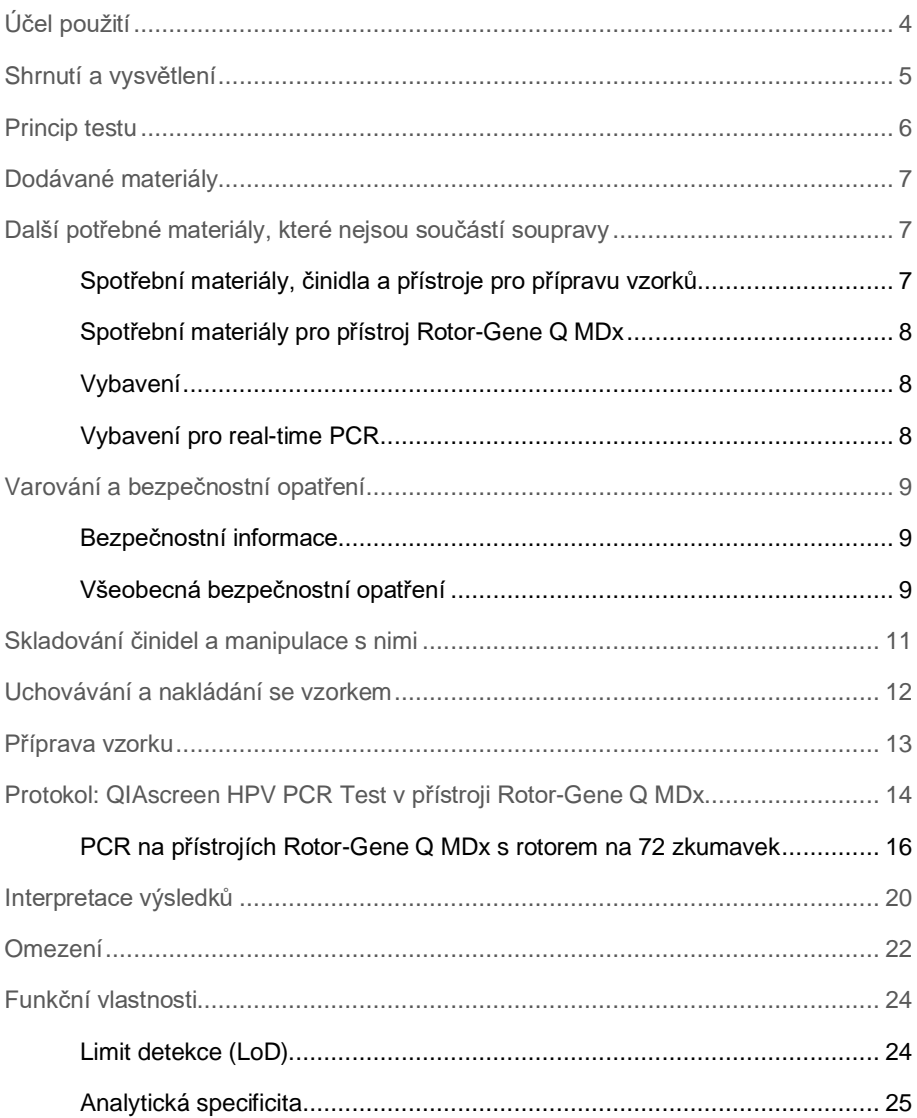

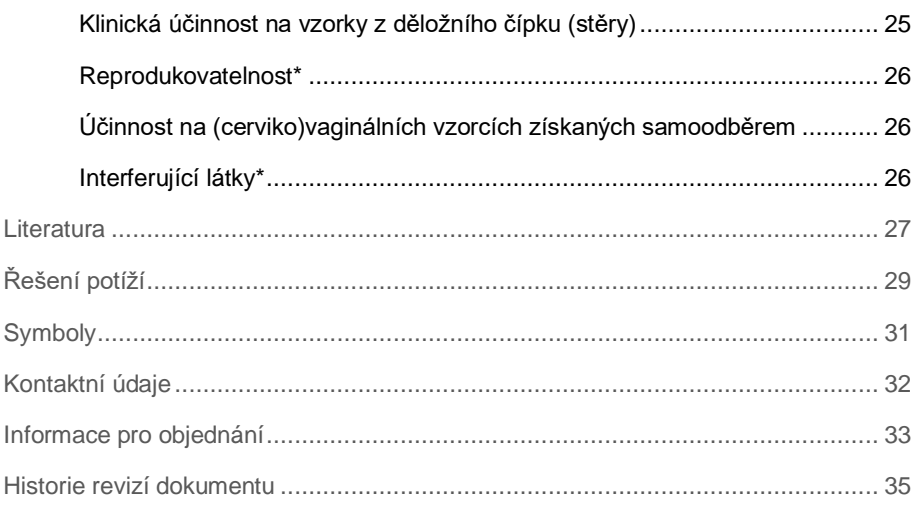

# <span id="page-3-0"></span>Účel použití

QIAscreen HPV PCR Test je test na bázi real-time PCR určen pro kvalitativní detekci DNA lidského papilomaviru (human papillomavirus, HPV) následujících 15 (pravděpodobně) vysoce rizikových genotypů HPV, tj. 16, 18, 31, 33, 35, 39, 45, 51, 52, 56, 58, 59, 66, 67 a 68.

K vzorkům, které lze testovat produktem QIAscreen HPV PCR Test, patří DNA izolovaná ze zkušebních vzorků odebraných těmito způsoby:

- ⚫ vzorky z děložního čípku odebrané kartáčkovým odběrovým zařízením (odběr provádí lékař),
- ⚫ vaginální vzorky odebrané kartáčkovým zařízením nebo zařízením pro výplach (samoodběr).

Indikace k použití:

- ⚫ jako primární test při screeningu žen na riziko rakoviny děložního čípku (včetně přednádorového stavu) pro rozhodnutí o nutnosti doporučení ke kolposkopii nebo na jiné kontrolní výkony,
- jako kontrolní test u žen s výsledky testu Pap s atypickými dlaždicovitými buňkami nestanovené závažnosti (atypical squamous cells of undetermined significance, ASC-US) nebo intraepiteliální neoplazií nízkého stupně (low-grade squamous intra-epithelial lesion, LSIL) pro rozhodnutí o nutnosti doporučení ke kolposkopii nebo na jiné kontrolní výkony.

Tento výrobek je určen k použití pouze pro profesionální uživatele, jako jsou pracovníci nebo laboranti vyškolení v diagnostických postupech in vitro, molekulárně biologických metodách a obsluze systému Rotor-Gene Q MDx 5plex HRM System.

### <span id="page-4-0"></span>Shrnutí a vysvětlení

Lidské papilomaviry (human papillomavirus, HPV) patří do čeledi Papillomaviridae a jedná se o malé viry s dvouvláknovou DNA. Kruhový genom má velikost přibližně 7,9 kilobází. Identifikováno bylo více než 100 typů HPV, z nichž některé typy HPV, známé jako vysoce rizikové HPV (high-risk HPV, hrHPV), jako jsou HPV 16 a 18, jsou spojeny se vznikem slizničních lézí, které mohou progredovat do malignity. Rakovina děložního čípku a její přednádorové léze (intraepiteliální neoplazie děložního čípku (cervical intraepithelial neoplasia, CIN)) jsou nejznámějšími komplikacemi přetrvávající infekce vysoce rizikového typu HPV (1-3).

Virový genom obsahuje rané (early, E) a pozdní (late, L) geny, které kódují bílkoviny nezbytné pro raná, resp. pozdní stádia životního cyklu HPV. Produkty genů E6 a E7 typů hrHPV mají karcinogenní vlastnosti a pro maligní přeměnu hostitelské buňky jsou nezbytné [\(4\)](#page-26-1). Maligní progrese je často spojena s integrací viru do genomu hostitelské buňky [\(5\)](#page-26-2). Integrace má za následek přerušení genomu viru v oblasti, která může mít rozsah od E1 do L1 otevřeného čtecího rámce [\(6\)](#page-26-3). To může mít následky pro amplifikaci DNA viru zprostředkované PCR v těchto oblastech. Jelikož nejen zahájení, ale i udržování transformovaného fenotypu závisí na neustálé expresi onkoproteinů viru [\(7,](#page-26-4) [8\)](#page-27-0), oblast viru E6/E7 je u rakovin děložního čípku v integrovaných genomech viru trvale zachována [\(6\)](#page-26-3). QIAscreen HPV PCR Test se zaměřuje na konzervovanou oblast v rámci genu E7. Test byl klinicky validován podle mezinárodních směrnic pro testy na detekci HPV [\(9,](#page-27-1) [10\)](#page-27-2).

### <span id="page-5-0"></span>Princip testu

QIAscreen HPV PCR Test je mnohočetný test na bázi real-time PCR zaměřený proti genu E7 z 15 (pravděpodobně) hrHPV typů, který pro detekci jednoho nebo více kumulujících se PCR produktů používá fluorescenční sondu. Během každého cyklu PCR se fluorescenční signál logaritmicky zvyšuje, čím se vytvoří amplifikační křivka. Jakmile amplifikační křivka cíle přesáhne svoji mezní hodnotu, vzorek se považuje pro daný cíl za pozitivní. Vícečetný formát umožňuje současnou detekci čtyř různých fluorescenčních barviv na každou reakci, přičemž každé fluorescenční barvivo představuje jiný cíl. Mezi čtyři různé cíle patří: **1.** HPV 16, **2.** HPV 18, **3.** 13 dalších typů hrHPV jako pool a **4.** lidský β-globinový gen. QIAscreen HPV PCR Test detekuje samostatně HPV 16, HPV 18 a pool 13 dalších genotypů hrHPV. Lidský β-globinový gen se používá jako kontrola vzorku, která stanovuje jak kvalitu DNA vzorku, tak přítomnost potenciálních inhibičních látek.

# <span id="page-6-0"></span>Dodávané materiály

### Obsah soupravy

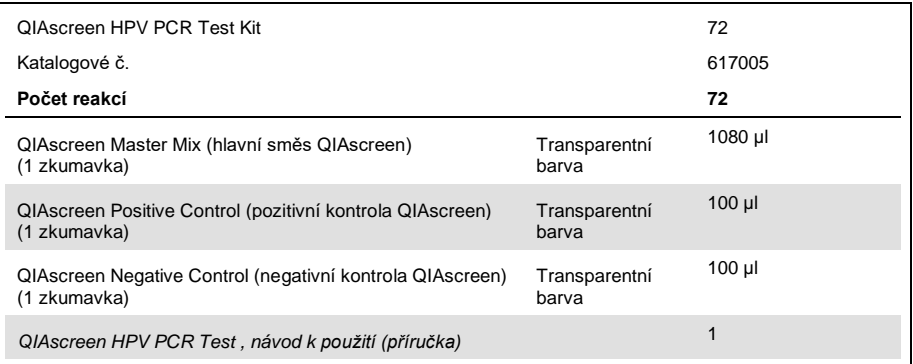

# <span id="page-6-1"></span>Další potřebné materiály, které nejsou součástí soupravy

Při manipulaci s chemikáliemi vždy používejte vhodný laboratorní pracovní oděv, jednorázové rukavice a ochranné brýle. Další informace si vyhledejte v příslušných bezpečnostních listech (safety data sheets, SDS), které obdržíte od dodavatele výrobku.

<span id="page-6-2"></span>Spotřební materiály, činidla a přístroje pro přípravu vzorků

- ⚫ Roztok Hologic PreservCyt® Solution (pro skladování vzorků po samoodběru)
- Standardní soupravy pro extrakci DNA, jako jsou soupravy QIAamp® MinElute® Media Kits a soupravy QIAsymphony® DSP Virus/Pathogen Kits (QIAGEN, kat. č. 57414 nebo kat. č. 937036)

<span id="page-7-0"></span>Spotřební materiály pro přístroj Rotor-Gene Q MDx

● 0.1 ml Strip Tubes and Caps pro použití s rotorem o 72 jamkách (QIAGEN, kat.č. 981103 nebo kat. č. 981106)

### <span id="page-7-1"></span>Vybavení

- <span id="page-7-3"></span>⚫ Pipety\* (nastavitelné) určené výhradně pro PCR (1 – 10 µl; 10 – 100 µl)
- ⚫ Příslušné sterilní pipetové špičky se zasunutým filtrem bez DNázy
- ⚫ Jednorázové rukavice
- Stolní odstředivk[a](#page-7-3)\*
- ⚫ Vířivý mixér (Vortex[\)](#page-7-3)\*

### <span id="page-7-2"></span>Vybavení pro real-time PCR

- ⚫ Rotor-Gene Q 5plex HRM System (kat. č. 9002033) nebo přístroj Rotor-Gene Q MDx 5plex HRM (kat. č. 9002032) se softwarem Rotor-gene Q verze 2.3.1 nebo vyšší†
- Templát cyklu QIAscreen přístroje Rotor-Gene Q. Templát se nazývá "QIAscreen RGQ profil v1.0.ret".
- ⚫ Templáty QIAscreen pro analýzu kanálu pro zelený (HPV 16), žlutý (HPV ostatní), oranžový (β-globin) a červený (HPV 18) kanál. Templáty mají koncovku souboru ".qut".

<sup>\*</sup> Zajistěte, aby byly přístroje zkontrolovány a kalibrovány podle doporučení výrobce.

<sup>†</sup> Dle potřeby může být použit přístroj Rotor-Gene Q 5plex HRM s datem výroby v lednu 2010 nebo později. Datum výroby lze zjistit ze sériového čísla uvedeného na zadní straně přístroje. Sériové číslo je ve formátu "mmrrnnn", kde "mm" čísly označuje měsíc výroby, "rr" označuje poslední dvě číslice roku výroby a "nnn" označuje jedinečný identifikátor přístroje.

# <span id="page-8-0"></span>Varování a bezpečnostní opatření

### <span id="page-8-1"></span>Bezpečnostní informace

Při manipulaci s chemikáliemi vždy používejte vhodný laboratorní pracovní oděv, jednorázové rukavice a ochranné brýle. Bližší informace jsou uvedeny v příslušných bezpečnostních listech (safety data sheets, SDS). Jsou k dispozici také online v PDF formátu na stránkách www.qiagen.com/safety, kde můžete najít, zobrazit a vytisknout bezpečností listy všech souprav a součástí souprav QIAGEN.

● Pozitivní a negativní kontrola produktu QIAscreen HPV PCR Test obsahuje azid sodný jako konzervační látku (0,01 %). Azid sodný může reagovat s olověným nebo měděným potrubím za vzniku výbušných azidů kovů. Po likvidaci ve dřezu propláchněte odpady velkým množstvím studené vody, aby se zamezilo hromadění azidu.

### <span id="page-8-2"></span>Všeobecná bezpečnostní opatření

Použití testů PCR vyžaduje správnou laboratorní praxi, včetně údržby vybavení, které je určeno pro molekulární biologii a splňuje příslušné předpisy a normy.

Vždy věnujte pozornost následujícím okolnostem:

- ⚫ Při manipulaci se vzorky vždy používejte jednorázové rukavice bez pudru, laboratorní plášť a ochranné brýle.
- ⚫ Zamezte mikrobiální a nukleázové (DNázové) kontaminaci vzorku a soupravy. DNáza může způsobit poškození templátu DNA.
- ⚫ Zamezte přenosové kontaminaci produktu DNA nebo PCR, která může mít za následek falešně pozitivní signál.
- ⚫ Vždy používejte jednorázové pipetové špičky bez DNázy s aerosolovými bariérami.
- ⚫ Činidla produktu QIAscreen HPV PCR Test jsou optimálně naředěna. Činidla dále neřeďte. Může to mít za následek zhoršení kvality provedení testu.
- Všechna reakční činidla dodávaná v testu QIAscreen HPV PCR Test jsou určena k použití výhradně s ostatními činidly dodanými ve stejné soupravě. Žádné činidlo z jedné soupravy nenahrazujte stejným činidlem z jiné testovací soupravy QIAscreen HPV PCR Test Kit, ani ze stejné šarže. Může to mít vliv na funkční vlastnosti.
- ⚫ Viz uživatelská příručka přístroje Rotor-Gene Q MDx, kde naleznete další varování, bezpečnostní opatření a postupy.
- Před prvním cyklem daného dne proveďte na přístroji Rotor-Gene Q MDx 5-plex HRM zahřívací cyklus při teplotě 95 °C po dobu 10 minut.
- ⚫ Změna inkubačních dob a teplot může mít za následek chybné nebo nesouhlasné údaje.
- Nepoužívejte součásti soupravy, které exspirovaly nebo byly nesprávně skladovány.
- ⚫ Minimalizujte vystavení součástí světlu: reakční směsi se mohou vlivem světla měnit.
- ⚫ Dbejte maximální opatrnosti, aby se zabránilo kontaminaci směsí syntetickými materiály, které jsou obsaženy v činidlech PCR.
- Vzorky a odpad z analýzy zlikvidujte v souladu s místními bezpečnostními předpisy.

### <span id="page-10-0"></span>Skladování činidel a manipulace s nimi

#### Podmínky pro přepravu

QIAscreen HPV PCR Test je dodáván na suchém ledu. Pokud není jakákoliv součást produktu QIAscreen HPV PCR Test při dodání zmrzlá, během přepravy došlo k otevření vnějšího obalu nebo zásilka neobsahuje balicí list, příručku nebo činidla, obraťte se na oddělení technických služeb QIAGEN nebo místní prodejce (navštivte stránky **www.qiagen.com**).

#### Podmínky skladování

Produkt QIAscreen HPV PCR Test uložte po dodání bez prodlení do mrazničky a skladujte v temnu při konstantní teplotě –30 °C až –15 °C.

#### **Stabilita**

Při skladování dle stanovených podmínek je produkt QIAscreen HPV PCR Test stabilní do data exspirace uvedeného na štítku krabičky.

Po otevření lze činidla skladovat v původních obalech při teplotě –30 až –15 °C. Zabraňte opakovanému rozmrazení a zmrazení. Nepřekračujte maximální počet 5 cyklů zmrazení/rozmrazení.

- ⚫ Všechny zkumavky před otevřením jemně promíchejte , tím že je 10krát otočíte dnem vzhůru a všechny je odstřeďte.
- Datum exspirace pro každé činidlo je uvedeno na jednotlivém štítku dané součásti. Při použití stejných šarží součástí si za správných podmínek skladování výrobek zachová své vlastnosti po dobu stability.
- Postupy kontroly jakosti ve společnosti QIAGEN popisují funkční testování soupravy před vydáním pro každou jednotlivou šarži soupravy. Nemíchejte činidla z různých souprav, ani když jsou ze stejné šarže.

Je třeba věnovat odpovídající pozornost datům exspirace a podmínkám skladování vytištěným na obalu a štítcích všech součástí. Nepoužívejte součásti s prošlým datem exspirace ani nesprávně skladované součásti.

# <span id="page-11-0"></span>Uchovávání a nakládání se vzorkem

# **UPOZORNĚNÍ** Se všemi vzorky se musí zacházet jako s potenciálně infekčními.

#### Vzorky z děložního čípku

QIAscreen HPV PCR Test je určen pro použití se vzorky genomové DNA získanými ze vzorků z děložního čípku (stěrů). Validovanými odběrovými médii pro vzorky z děložního čípku (stěry) jsou odběrová média PreservCyt, CellSolutions®, Pathtezt® a Surepath®. Optimální teplota skladování klinického vzorku při doručení do laboratoře je 2–8 °C. Za těchto podmínek skladování jsou vzorky v odběrovém médiu PreservCyt stabilní po dobu 3 měsíců a v odběrovém médiu Surepath jsou stabilní po dobu 2 týdnů před extrakcí DNA.

Vlastní vzorky z vaginálního kartáčku (samoodběr)

QIAscreen HPV PCR Test je určen pro použití se vzorky genomové DNA extrahovanými ze vzorků odebraných samoodběrem vaginálním kartáčkem a samoodběrem cervikovagináním výplachem. Vzorky ze samoodběru vaginálním kartáčkem lze odebrat a odeslat suché nebo ve fyziologickém roztoku (0,9 % hm./obj. NaCl) a po doručení do laboratoře se musí skladovat v médiu PreservCyt. Vzorky ze samoodběru z cervikovaginálního výplachu se odebírají a odesílají ve fyziologickém roztoku (0,9 % hm./obj. NaCl) a po doručení do laboratoře se musí skladovat v médiu PreservCyt. Vzorky lze v odběrovém médiu PreservCyt skladovat při teplotě 2–8 °C maximálně po dobu 3 měsíců.

#### Vzorky genomové DNA

Jakmile je genomová DNA extrahována, lze ji skladovat při teplotě 2–8 °C při krátkodobém skladování (≤ 2 dny) nebo při teplotě –30 až –15 °C po dobu až 12 měsíců.

### <span id="page-12-0"></span>Příprava vzorku

#### Extrakce DNA

S tímto testem jsou kompatibilní standardní soupravy na extrakci DNA (např. soupravy kolonové nebo na bázi magnetických kuliček, jako jsou soupravy QIAamp MinElute Media Kits a QIAsymphony DSP Virus/Pathogen Kits).

Pro vzorky z děložního čípku (stěry) suspendované v odběrovém médiu Surepath, PreservCyt, CellSolutions nebo PathTezt představuje podíl DNA, který bude použit jako vstup pro PCR, 0,25 % vzorku v 10 ml média Surepath nebo CellSolutions nebo 0,125 % vzorku stěru z děložního čípku ve 20 ml média PreservCyt nebo PathTezt. To odpovídá 25 µl typů vzorků. Jelikož lze jako vstup do PCR použít maximálně jen 5 µl extrahované DNA, musí se postupy extrakce DNA provádět tak, aby 5µl extrakt DNA odpovídal 25µl vzorku z děložního čípku (stěru), aby se zajistilo, že bude v PCR použit správný podíl vzorku z děložního čípku. Ekvivalentní média s formaldehydem (např. Surepath) nebo bez něj (např. PreservCyt) se musí zpracovávat podobně.

U vzorků ze samoodběrového vaginálního kartáčku suspendovaných v roztoku Hologic PreservCyt Solution musí být provedeny postupy extrakce DNA tak, aby 5µl extrakt DNA použitý jako vstup do PCR představoval 0,5 % vaginálního vzorku. Jestli bude vaginální vzorek samoodběru bude například suspendován do 2 ml roztoku PreservCyt Solution; potom 5µl vstup DNA odpovídá 10 µl suspenze vzorku odebraného samoodběrem.

U vzorků odebraných samoodběrem z cervikovaginálního výplachu představuje podíl DNA, který bude použit jako vstup do PCR, 0,5 % vzorku výplachu odebraného samoodběrem. Proto se musí v případě celkového objemu výplachu 3 ml postupy extrakce DNA provést tak, aby 5µl vstup DNA odpovídal 15 µl původního vzorku výplachu odebraného samoodběrem.

# <span id="page-13-0"></span>Protokol: QIAscreen HPV PCR Test v přístroji Rotor-Gene Q MDx

#### Důležité body před zahájením používání

Před zahájením protokolu věnujte dostatek času seznámení s přístrojem Rotor-Gene Q MDx. Viz uživatelská příručka přístroje.

Před prvním cyklem daného dne proveďte na přístroji Rotor-Gene Q MDx 5-plex HRM zahřívací cyklus při teplotě 95 °C po dobu 10 minut.

Pro provedení testu je nutný templát softwaru řady Rotor-Gene Q. Vždy používejte templát QIAscreen RGQ, profil v1.0.ret.

Pro analýzu testu v každém ze čtyř detekčních kanálů se vyžaduje templát softwaru řady Rotor-Gene Q. Zajistěte, aby se pro každý kanál použil správný templát, jak je uvedeno níže:

- Templát "QIAscreen RGQ Green Channel analysis template.qut" musí být použit pro analýzu signálů v zeleném kanálu (HPV 16).
- Templát "QIAscreen RGQ Orange Channel analysis template.qut" musí být použit pro analýzu signálů v oranžovém kanálu (β-globin).
- Templát "QIAscreen RGQ Yellow Channel analysis template.qut" musí být použit pro analýzu signálů v žlutém kanálu (HPV ostatní).
- Templát "QIAscreen RGQ Red Channel analysis template.qut" musí být použit pro analýzu signálů v červeném kanálu (HPV 18).

Zpracování vzorku na přístrojích Rotor-Gene Q MDx s rotorem na 72 zkumavek

V rámci stejného experimentu lze testovat, kromě pozitivní a negativní kontroly, až 70 vzorků genomové DNA. Schéma v [Tabulka 1](#page-14-0) ukazuje příklad vkládacího bloku nebo uspořádání rotoru pro experiment s produktem QIAscreen HPV PCR Test. Čísla označují pozice v plnicím bloku a indikují konečnou polohu rotoru.

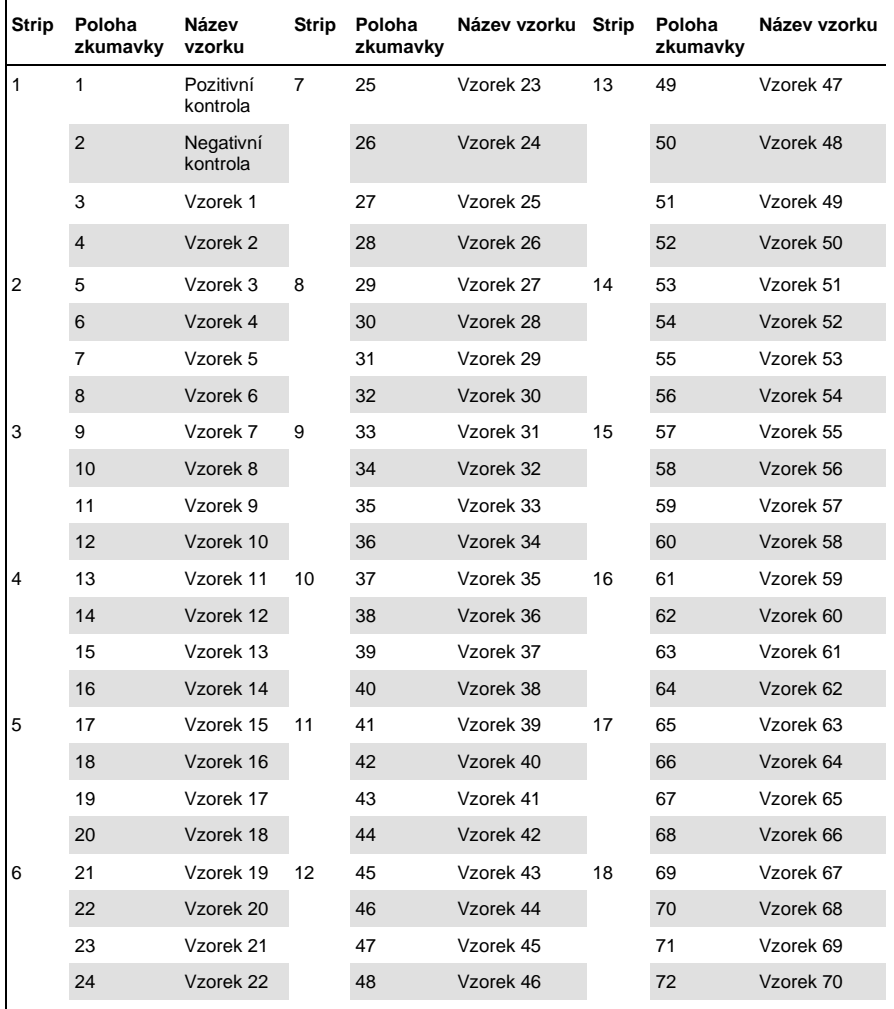

#### <span id="page-14-0"></span>**Tabulka 1. Uspořádání desky a rotoru pro experiment s produktem QIAscreen HPV PCR Test na přístroji Rotor-Gene Q MDx**

**Poznámka**: Všechny nepoužité pozice vyplňte prázdnými zkumavkami.

### <span id="page-15-0"></span>PCR na přístrojích Rotor-Gene Q MDx s rotorem na 72 zkumavek

1. Připravte test QIAscreen HPV PCR Test.

**Poznámka**: Aby se minimalizovalo riziko kontaminace reakcí PCR, důrazně doporučujeme, abyste používali PCR skříňku kompatibilní s UV zářením. **Důležité**: Přenášení hlavní reagencie QIAscreen Master Mix se musí provádět v prostoru odděleném od prostoru, ve kterém se provádí extrakce DNA.

- 1a. Pro zabránění kontaminace templátu nebo nukleázy, před použitím roztoku k degradaci DNA očistěte prostor stolu, pipety i stojan na zkumavky. **Poznámka**: Mezi každým použitím ve zkumavce vyměňujte špičky, aby se zabránilo jakékoli nespecifické kontaminaci templátu nebo reakční směsi, která by mohla vést k falešně pozitivním výsledkům.
- 1b. Jemně promíchejte vzorky tím, že je 10krát převrátíte, poté je před použitím krátce odstřeďte, abyste odebrali roztok ze dna zkumavky.
- 1c. Do vhodných zkumavek nebo stripů zkumavek přeneste 15 μl reagencie QIAscreen Master Mix (maximálně 72 zkumavek na cyklus přístroje Rotor-gene Q MDx). Příprava reakce může být prováděna při pokojové teplotě.
- 1d. Reagencii QIAscreen Master Mix vraťte do mrazničky, aby se zabránilo jakékoli degradaci materiálu. Zkumavky přeneste do odděleného prostoru pro přidání reagencie QIAscreen Positive Control a vzorku DNA.
- 1e. Do zkumavky v pozici 2 přidejte 5 μl negativní kontroly, smíchejte pipetováním nahoru a dolů nebo jemným poklepáním zkumavky a zkumavku uzavřete zatlačením uzávěru na zkumavku.
- 1f. Do zkumavky v pozici 1 přidejte 5 μl reagencie QIAscreen Positive Control, smíchejte pipetováním nahoru a dolů nebo jemným poklepáním zkumavky a zkumavku uzavřete.

**Poznámka**: Mezi každým použitím ve zkumavce vyměňujte špičky, aby se zabránilo jakékoli nespecifické kontaminaci templátu nebo reakční směsi, která by mohla vést k falešně pozitivním výsledkům.

- 1g. Do zkumavky obsahujících reagencii QIAscreen Master Mix přidejte 5 μl vzorku DNA, smíchejte pipetováním nahoru a dolů nebo jemným poklepáním zkumavek a zkumavky uzavřete zatlačením uzávěrů na zkumavky.
- 1h. Jakmile jste naplnili sadu 4 zkumavek, zkumavky uzavřete. **Poznámka**: Zkumavky PCR lze mezi pipetováním vzorků do zkumavek PCR a zahájením experimentu ve stroji skladovat po dobu 30 minut v temnu při teplotě 2–8 °C.
- 2. Připravte přístroj Rotor-Gene Q MDx a zahajte experiment:

**Důležité**: Před prvním cyklem daného dne proveďte na přístroji Rotor-Gene Q MDx 5-plex HRM zahřívací cyklus při teplotě 95 °C po dobu 10 minut.

- 2a. Rotor se 72 jamkami umístěte do držáku rotoru.
- 2b. Vložte stripy se zkumavkami na přiřazené pozice v rotoru; začněte pozicí 1, jak ukazuje [Tabulka 1;](#page-14-0) do všech nevyužitých pozic vložte prázdné zkumavky uzavřené víčky.

**Poznámka**: Ověřte, že první zkumavka je vložena do pozice 1 a stripy se zkumavkami jsou umístěny ve správných pozicích a jsou orientovány, jak ukazuj[e Tabulka 1.](#page-14-0)

- 2c. Nasaďte pojistný kroužek.
- 2d. Vložte rotor s pojistným kroužkem do přístroje Rotor-Gene Q MDx a zavřete víko přístroje.
- 2e. Přejděte na okno **New Run** (Nový cyklus) a klikněte na tlačítko **Open a template in another folder…** (Otevřit templát v další složce...).
- 2f. Vyberte položku QIAscreen run template (Templát cyklu QIAscreen) s názvem **QIAscreen RGQ profile v1.0.ret**.
- 2g. Vyberte položku Rotor type (Typ rotoru): **72-well rotor** (Rotor se 72 jamkami) a **Locking ring attached** (Nasazen pojistný kroužek) a klikněte na tlačítko **Next** (Další).
- 2h. U Operator (Obsluhy) zadejte iniciály a klikněte na tlačítko **Next** (Další).
- 2i. V následujícím okně klikněte na tlačítko **Next** (Další).
- 2j. Klikněte na tlačítko **Start run** (Zahájit cyklus). Pro vložení názvů vzorků klikněte na položku **Edit samples** (Upravit vzorky) (to lze provést po dokončení cyklu).

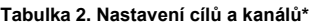

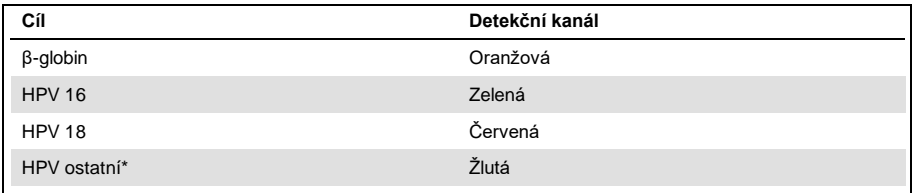

\* HPV ostatní obsahuje soubor 13 jiných typů než 16/18 HPV.

- 3. Proveďte analýzu dat.
	- 3a. Vyberte zkumavky, které se mají použít pro analýzu.
	- 3b. Přejděte na okno **Analysis tool** (Nástroj pro analýzu), vyberte položku **Cycling A. Green** a klikněte na tlačítko **Show** (Zobrazit). Klikněte na tlačítko **Import** (Import) pod částí **Imported Settings** (Importovaná nastavení) (v pravé dolní části okna) a vyberte soubor **QIAscreen RGQ Green Channel analysis template.qut**. Vyberte položku **Cycling A. Green** a klikněte na tlačítko **Hide** (Skrýt).
	- 3c. Vyberte položku **Cycling A. Orange** a klikněte na tlačítko **Show** (Zobrazit). Klikněte na tlačítko **Import** (Import) pod částí **Imported Settings** (Importovaná nastavení) a vyberte soubor **QIAscreen RGQ Orange Channel analysis template.qut**. Vyberte položku **Cycling A. Orange** a klikněte na tlačítko **Hide** (Skrýt).
	- 3d. Vyberte položku **Cycling A. Red** a klikněte na tlačítko **Show** (Zobrazit). Klikněte na tlačítko **Import** (Import) pod částí **Imported Settings** (Importovaná nastavení) a vyberte soubor **QIAscreen RGQ Red Channel analysis template.qut**. Vyberte položku **Cycling A. Red** a klikněte na tlačítko **Hide** (Skrýt).
- 3e. Vyberte položku **Cycling A. Yellow** a klikněte na tlačítko **Show** (Zobrazit). Klikněte na tlačítko **Import** (Import) pod částí **Imported Settings** (Importovaná nastavení) a vyberte soubor **QIAscreen RGQ Yellow Channel analysis template.qut**.
- 3f. Klikněte na tlačítko **Save** (Uložit).
- 3g. VOLITELNÉ: Pro interpretaci výsledků lze data uložit jako soubor .csv. Přejděte na **File** > **Save as** > **Excel Analysis Sheet** (Soubor > Uložit jako > Sešit aplikace Excel s analýzou) a uložte exportovaný soubor.
- 4. Vyjměte zkumavky z přístroje Rotor-Gene Q MDx a zlikvidujte stripy zkumavek v souladu s místními bezpečnostními předpisy.

### <span id="page-19-0"></span>Interpretace výsledků

Kritéria validace cyklu a vzorku jsou uvedena níže v bodě A resp. B. V případě, že nebude splněno jedno kritérium (nebo více kritérií) jsou zahájena příslušná opatření.

#### **A. Validační kritéria kontrol testu QIAscreen HPV PCR Test**

Cíle při analýze s reagencií QIAscreen Positive Control by měly pro β-globin dosahovat hodnot C<sub>T</sub> nižší než 29, pro HPV 16 a HPV 18 nižších než 30 a u ostatních HPV nižších než 32. Pokud tomu tak není a nastavení analýzy jsou správná, experiment se musí zopakovat.

Žádný z cílů při analýze s reagencií QIAscreen Negative Control by neměl dávat signál vyšší než mez až do konce cyklu PCR (tj. cyklu 40 nebo nedefinovaného). Pokud se signál objeví před 40. cyklem a nastavení analýzy jsou správná, experiment se musí zopakovat.

**Poznámka**: Pokud kontroly nesplňují stanovené limity a opakováním se vyloučí chyby v technice, zkontrolujte následující:

- ⚫ Dobu použitelnosti na obalu činidel
- ⚫ Teplotu činidel
- ⚫ Nastavení systému PCR a softwaru
- ⚫ Kontaminace

Pokud jsou kontroly přesto stále neplatné, kontaktujte zákaznický servis výrobce nebo místního distributora.

#### **B. Interpretace výsledků vzorku**

Výsledek testu pro vzorek se určuje takto [\(Tabulka 3\)](#page-20-0).

#### <span id="page-20-0"></span>**Tabulka 3. Interpretace výsledků**

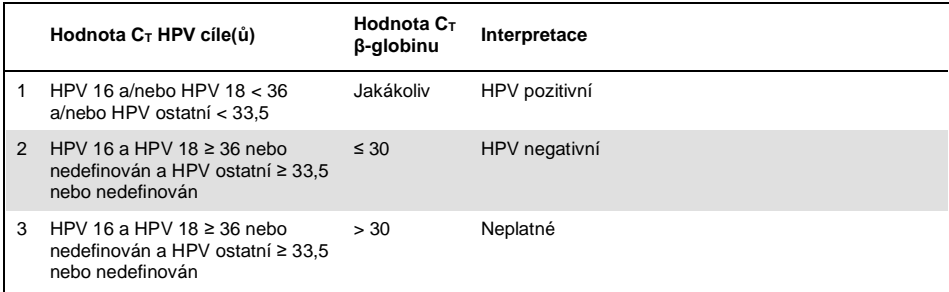

1. HPV pozitivní. Když je (jsou) hodnota(y) C<sub>T</sub> HPV 16 a/nebo HPV 18 < 36 a/nebo ostatních HPV < 33,5 (nehledě na hodnotu C<sub>T</sub> β-globinu). Kanál označuje přítomný typ(y). 2. HPV negativní. Když je hodnota C<sub>T</sub> pro β-globin ≤ 30 a hodnoty C<sub>T</sub> pro HPV 16 a HPV 18 jsou ≥ 36 nebo nevydávají žádný signál a hodnota pro ostatní HPV je ≥ 33,5 nebo nevykazuje žádný signál. **3. Neplatné.** Když je hodnota C<sup>T</sup> β-globinu > 30 a hodnoty C<sub>T</sub> HPV 16 a HPV 18 jsou ≥ 36 nebo nevykazují žádný signál a hodnota pro ostatní HPV je ≥ 33,5 nebo nevykazuje žádný signál.

### <span id="page-21-0"></span>Omezení

- ⚫ Pro uvedené zamýšlené použití se musí test provádět na vzorcích z děložního čípku nebo (cerviko)vaginálních vzorcích odebraných samoodběrem. QIAscreen HPV PCR Test byl však hodnocen i pro použití s DNA extrahovanou z bioptických vzorků fixovaných formalinem a zalitých do parafínu (formalin-fixed paraffin-embedded, FFPE).
- ⚫ Odběr, přeprava a skladování vzorků může ovlivnit počet kopií cíle ve vzorku, a tak způsobit potenciálně falešně pozitivní nebo falešně negativní výsledek.
- ⚫ Tyto pokyny platí jen pro přístroj Rotor-Gene Q MDx 5plex HRM.
- Nedostatečné vlastnosti extrakce DNA mohou vést k neplatným výsledkům testu. Pokud problém přetrvává, obraťte se na místního distributora nebo zákaznický servis výrobce pro technickou radu k postupu pro extrakci DNA.
- ⚫ Vzorky s mnohoznačnými výsledky z důvodu nízkého počtu kopií cílů lze potvrdit opakovanou analýzou.
- Ve vzácných případech mohou být cervikální léze vyvolány přirozenými variantami HPV nebo typy HPV, na které není produkt QIAscreen HPV PCR Test zaměřen.

Činidla produktu QIAscreen HPV PCR Test se smí používat výhradně pro diagnostiku in vitro.

Použití testů PCR vyžaduje správnou laboratorní praxi, včetně údržby vybavení, které je určeno pro molekulární biologii a splňuje příslušné předpisy a normy.

Činidla a pokyny dodané s produktem QIAscreen HPV PCR Test byly validovány pro zajištění optimálního výkonu.

QIAscreen HPV PCR Test smí být používán laboranty vyškolenými v použití přístrojů Rotor-Gene Q MDx.

Produkt smí používat pouze pracovníci, kteří jsou speciálně poučeni a vyškoleni v technikách real-time PCR a metodice diagnostiky in vitro. Jakékoliv získané diagnostické výsledky se musí interpretovat v kontextu ostatních klinických nebo laboratorních nálezů.

Přesné dodržování pokynů k použití (příručky) je bezpodmínečně nutné k dosažení optimálních výsledků testu QIAscreen HPV PCR Test.

Je třeba věnovat odpovídající pozornost datům exspirace vytištěným na obalu a štítcích všech součástí. Nepoužívejte součásti po datu exspirace.

Všechna reakční činidla dodávaná v testu QIAscreen HPV PCR Test jsou určena k použití výhradně s ostatními činidly dodanými ve stejné soupravě. Jinak to může mít vliv na funkční vlastnosti.

Jakékoli jiné než určené použití tohoto výrobku a/nebo úprava součástí zpraví společnost Self-screen B.V. odpovědnosti.

Každý uživatel je zodpovědný za validaci funkčních vlastností systémů u všech postupů používaných v dané laboratoři, které nejsou zahrnuty ve studiích funkčních vlastností výrobků.

### <span id="page-23-0"></span>Funkční vlastnosti

### <span id="page-23-1"></span>Limit detekce (LoD)

Limit detekce (Limit of Detection, LoD) byl stanoven pomocí produktu gBlocks (tj. genomových bloků dvouvláknové DNA) obsahujících část genu E7 genotypu viru HPV. Byly připraveny sériové řady 3násobných ředění produktu gBlock 15 cílených typů HPV (tj. 16, 18, 31, 33, 35, 39, 45, 51, 52, 56, 58, 59, 66, 67 a 68) na pozadí 50 ng lidské DNA a testovány v 8 opakováních. V případě β-globinu byla hodnota LoD posouzena na 3násobné sériové řadě ředění produktu gBlock ve vodě, obsahujícího část genu β-globinu, který byl testován v 8 opakováních.

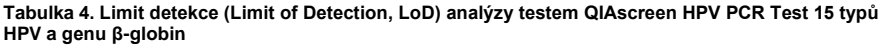

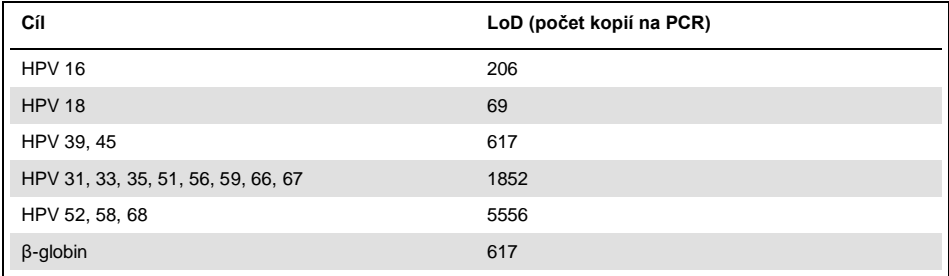

### <span id="page-24-0"></span>Analytická specificita\*

Analytická specificita byla stanovena proti plazmidovým DNA necílených genomů HPV (tj. HPV 6, 11, 26, 40, 42, 43, 53, 61 a 70) o koncentraci nejméně 46 000 kopií/test a proti 3 nejvíce potenciálně patogenním vaginálním mikroorganismům *Chlamydia trachomatis*, *Neisseria gonorrhoeae* a *Candida albicans* při koncentraci nejméně 10 000 kopií/test. Test neprokázal žádnou křížovou reaktivitu s necílenými typy HPV 6, 11, 26, 40, 42, 43, 53 a 61 ani mikroorganismy. Jen u HPV 70 byl pozorován v kanálu "HPV ostatní" pozitivní signál (tj. kanál, který detekuje skupinu 13 typů HPV jiných než 16/18), který byl po dalším naředění detekován při > 17 000 kopiích/test. HPV 70 se na základě epidemiologických, fylogenetických a funkčních studií považuje za pravděpodobně karcinogenní [\(11](#page-27-3)[-13\)](#page-27-4).

#### <span id="page-24-1"></span>Klinická účinnost na vzorky z děložního čípku (stěry)

Klinická citlivost a specificita testu pro cervikální intraepiteliální neoplazie stupně 2 nebo vyššího (CIN 2+) ve vzorcích z děložního čípku (stěrech) byla validována analýzou non-inferiority vzhledem k vysoce rizikovým HPV GP5+/6+ PCR podle mezinárodních směrnic o požadavcích na testy HPV pro skríning rakoviny děložního čípku [\(9\)](#page-27-1). Klinická citlivost u CIN 2+ dosáhla 96,8% (61/63) a klinická specificita u CIN 2+ dosáhla 95,1% (783/823). Klinická citlivost a specificita byly non-inferiorní vzhledem k referenčnímu testu GP5+/6+ PCR [\(10\)](#page-27-2), což značí velmi dobrou klinickou účinnost.

U žen s nálezem ASC-US nebo LSIL byly hodnoty klinické citlivosti a specifičnosti pro CIN2+ 97,4 % (37/38; 95%CI 83,5–99,6), respektive 59,8 % (52/87; 95%CI: 49,2–69,5).(14)

<sup>\*</sup> Funkční vlastnosti jsou uvedeny pro test verze ABI7500. Ekvivalenční analýza prokázala podobnou účinnost a validaci pro produkt QIAscreen HPV PCR Test pro přístroj Rotor-Gene Q MDx 5-plex HRM.

### <span id="page-25-0"></span>Reprodukovatelnost\*

Intralaboratorrní reprodukovatelnost a interlaboratorní shoda testu byly validovány podle mezinárodních směrnic o požadavcích na testy HPV pro skríning rakoviny děložního čípku [\(9\)](#page-27-1). Intralaboratorrní reprodukovatelnost u vzorků z děložního čípku (stěrů) byla v průběhu času 99,5 % (544/547) s hodnotou kappa 0,99 a interlaboratorní shoda byla 99,2 % (527/531) s hodnotou kappa 0,98, což značí velmi dobrou shodu [\(10\)](#page-27-2).

### <span id="page-25-1"></span>Účinnost na (cerviko)vaginálních vzorcích získaných samoodběrem\*

Účinnost testu u (cerviko)vaginálních vzorků odebraných samoodběrem byla validována pro dvě různé metody odběru vzorků: 1) vzorky výplachu odebrané samoodběrem a 2) vzorky odebrané samoodběrem pomocí kartáčku. U samoodběru vzorků výplachem byla shoda s referenčním testem GP5+/6+ PCR 96,7% (59/61) s citlivostí na CIN 2+ ve výši 91,4 % (21/23) [\(10\)](#page-27-2). U samoodběru vzorků kartáčkem byla shoda s GP5+/6+ PCR 92,9% (104/112) s citlivostí na CIN 2+ ve výši 93,9 % (31/34) [\(10\)](#page-27-2).

### <span id="page-25-2"></span>Interferující látky\*

Účinnost testu inhibovaly stopy EDTA (0,5M), HCl (1N), křemičitých kuliček (1 µl), krve (1 µl), moči (40 g/100 ml) a pufru lýzy. Na účinnost testu neměl žádný inhibiční vliv ETOH 96 % (1 µl) a DMSO 4 % (obj./obj.). Inhibice je sledována kontrolou vzorku (např. cíle β-globinu).

<sup>\*</sup> Funkční vlastnosti jsou uvedeny pro test verze ABI7500. Ekvivalenční analýza prokázala podobnou účinnost a validaci pro produkt QIAscreen HPV PCR Test pro přístroj Rotor-Gene Q MDx 5-plex HRM.

### <span id="page-26-0"></span>**Literatura**

- 1. Walboomers, J.M., et al. (1999) Human papillomavirus is a necessary cause of invasive cervical cancer worldwide. J. Pathol. 189 (1), 12.
- 2. Munoz, N., et al. (2003) Epidemiologic classification of human papillomavirus types associated with cervical cancer. N. Engl. J. Med. 348, 518.
- 3. Bosch, F.X., Lorincz, A., Munoz, N., Meijer, C.J., Shah, K.V. (2002) The casual relationship between human papillomavirus and cervical cancer. J. Clin. Pathol. 55, 244.
- <span id="page-26-1"></span>4. Snijders, P.J., Steenbergen, R.D., Heideman, D.A., Meijer, C.J. (2006) HPVmediated cervical carcinogenesis: concepts and clinical implications. J. Pathol. 208(2), 152.
- <span id="page-26-2"></span>5. Vinokurova, S., et al. (2008) Type-dependent integration frequency of human papillomavirus genomes in cervical lesions. Cancer Res. 68(1), 307.
- <span id="page-26-3"></span>6. Kraus, I., Driesch, C., Vinokurova, S., Hovig, E., Schneider, A., von Knebel, D.M., Durst, M. (2008) The majority of viral-cellular fusion transcripts in cervical carcinomas cotranscribe cellular sequences of known or predicted genes. Cancer Res. 68(7), 2514.
- <span id="page-26-4"></span>7. Horner, S.M., DeFilippis, R.A., Manuelidis, L., DiMaio, D. (2004) Repression of the human papillomavirus E6 gene initiates p53-dependent, telomeraseindependent senescence and apoptosis in HeLa cervical carcinoma cells. J. Virol. 78, 4063.
- <span id="page-27-0"></span>8. Butz, K., Ristriani, T., Hengstermann, A., Denk, C., Scheffner, M., Hoppe-Seyler, F. (2003) siRNA targeting of the viral E6 oncogene efficiently kills human papillomavirus-positive cancer cells. Oncogene 22(38), 5938.
- <span id="page-27-1"></span>9. Meijer, C.J., et al. (2009) Guidelines for human papillomavirus DNA test requirements for primary cervical cancer screening in women 30 years and older. Int. J. Cancer 124(3), 516.
- <span id="page-27-2"></span>10. Hesselink, A. et al. (2014) Clinical validation of the HPV-Risk assay: a novel, real-time PCR assay for the detection of high-risk human papillomavirus DNA by targeting the E7 region. J. Clin. Microbiol. 52, 890.
- <span id="page-27-3"></span>11. de Sanjose, S. et al. (2010) Human papillomavirus genotype attribution in invasive cervical cancer: a retrospective cross-sectional worldwide study. Lancet Oncol. 11, 1048.
- 12. IARC Working Group on the Evaluation of Carcinogenic Risks to Humans. (2012) Biological agents. Volume 100 B. A review of human carcinogens. IARC Mongr. Eval. Carcinog. Risks Hum. **100(Pt B)**, 1.
- <span id="page-27-4"></span>13. Hiller, T., Poppelreuther, S., Stubenrauch, F., Iftner, T. (2006) Comparative analysis of 19 genital human papillomavirus types with regard to p53 degradation, immortalization, phylogeny, and epidemiologic risk classification. Cancer Epidemiol. Biomarkers Prev. **15**, 1262.
- 14. Polman, N. et al. (2017) [Evaluation of the Clinical Performance of the](https://www.ncbi.nlm.nih.gov/pubmed/29021152) HPV-Risk [Assay Using the VALGENT-3 Panel.](https://www.ncbi.nlm.nih.gov/pubmed/29021152) J. Clin Microbiol. 2017 Dec;55(12):3544- 3551.

# <span id="page-28-0"></span>Řešení potíží

Uvedené návody mohou pomoci při řešení potíží, které mohou nastat při práci se systémem. Další informace můžete najít také mezi častými dotazy (FAQ) na stránkách našeho centra technické podpory: **www.qiagen.com/FAQ/FAQList.aspx**. Vědci z technické podpory QIAGEN vždy rádi zodpoví Vaše otázky ohledně údajů a/nebo protokolů v tomto manuálu i obecně k technologiím pro přípravu vzorků a jejich rozbory (možnosti navázání kontaktu viz zadní strana nebo navštivte **www.qiagen.com**).

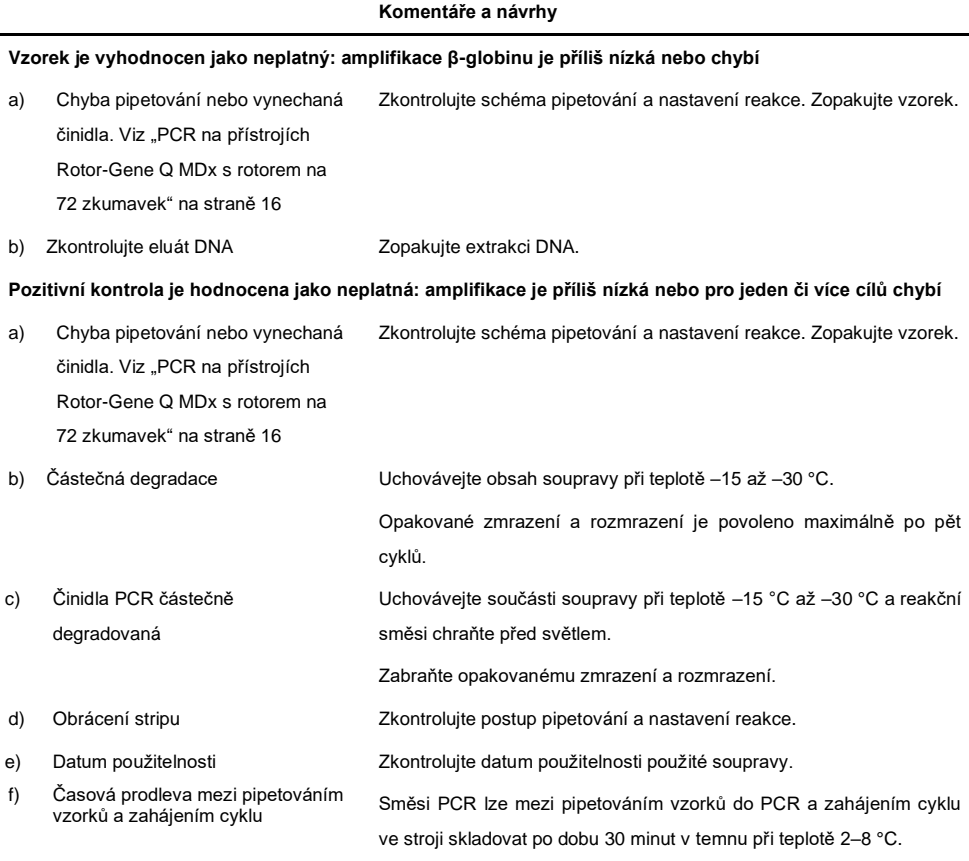

#### **Komentáře a návrhy**

#### **Beztemplátová kontrola (No template control, NTC) je neplatná**

- a) Chyba pipetování nebo vynechaná činidla. Viz "PCR na přístrojích [Rotor-Gene](#page-15-0) Q MDx s rotorem na 72 [zkumavek"](#page-15-0) na stran[ě 16](#page-15-0)  Zkontrolujte schéma pipetování a nastavení reakce. Zopakujte vzorek. b) Křížová kontaminace Vyměňte všechna kriticky důležitá činidla. Se vzorky, součástmi soupravy a spotřebním materiálem vždy zacházejte v souladu s běžně přijímanou praxí k zabránění kontaminace. c) Kontaminace činidel Vyměňte všechna kriticky důležitá činidla. Se vzorky, součástmi soupravy a spotřebním materiálem vždy zacházejte v souladu s běžně přijímanou praxí k zabránění
- d) Obrácení stripu Zkontrolujte postup pipetování a nastavení reakce.

kontaminace.

- e) Časová prodleva mezi pipetováním vzorků a zahájením cyklu Zkumavky PCR lze mezi přípravou směsí a zahájením experimentu ve stroji skladovat po dobu 30 minut v temnu při teplotě 2–8 °C.
- f) Poškození sondy Reakční směsi uchovávejte mimo dosah světla.

Zkontrolujte falešně pozitivní na fluorescenční křivce.

#### **Nepřítomný nebo slabý signál u vzorků, avšak kontroly jsou v pořádku**

straně [16](#page-15-0) 

a) Inhibiční vlivy Během extrakce DNA vždy zkontrolujte, že se zde nevyskytují žádné zbytky pufrů.

Zopakujte extrakci DNA.

b) Chyba pipetování. Viz "PCR na [přístrojích Rotor-Gene](#page-15-0) Q MDx s [rotorem na 72](#page-15-0) zkumavek" na Zkontrolujte schéma pipetování a nastavení reakce. Zopakujte cyklus PCR.

Pokud chyba přetrvává, kontaktujte technickou podporu společnosti QIAGEN.

# <span id="page-30-0"></span>**Symboly**

Na obalu a značení se mohou objevit následující symboly:

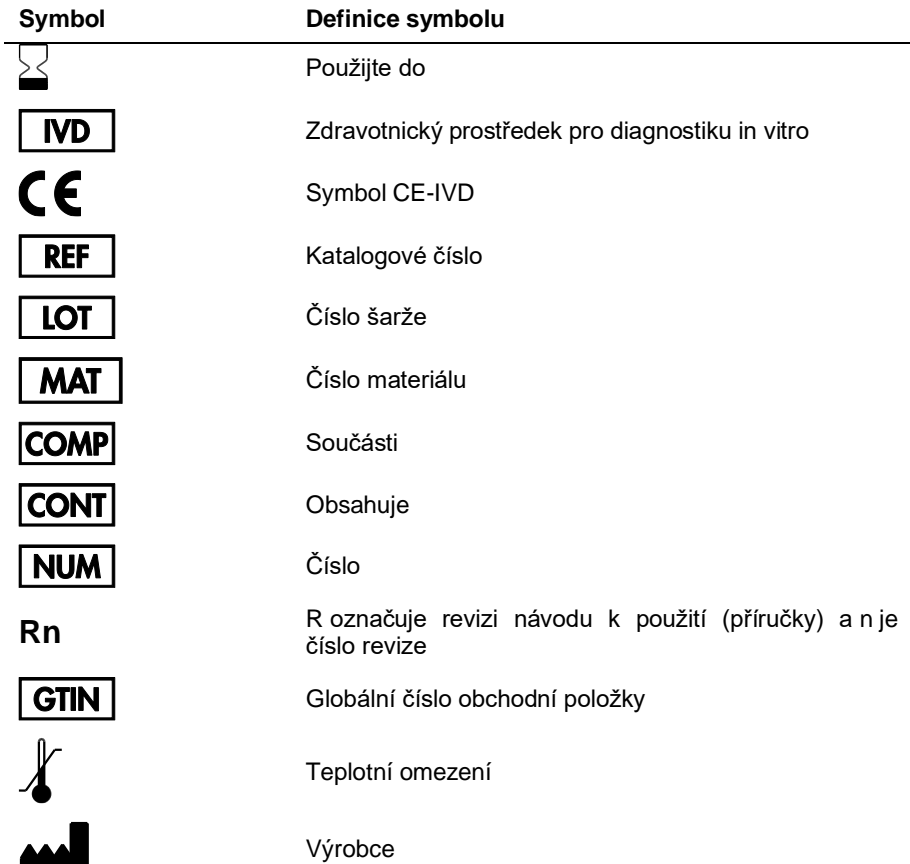

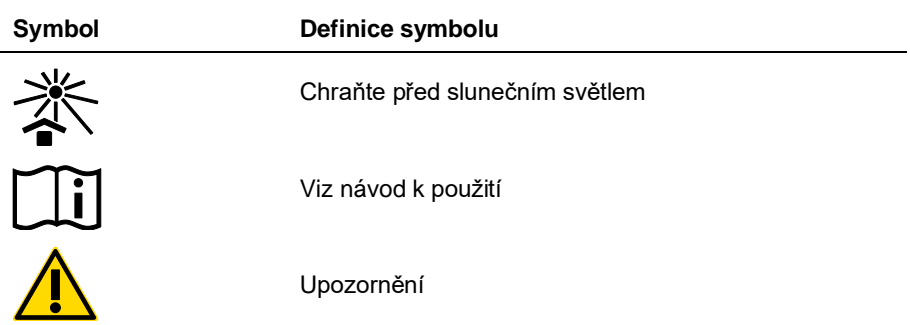

# <span id="page-31-0"></span>Kontaktní údaje

Pro technickou podporu a více informaci navštivte centrum technické podpory na adrese **www.qiagen.com/Support**, volejte 00800-22-44-6000, kontaktujte jedno z technických servisních oddělení QIAGEN nebo naše místní distributory (viz poslední stránka obalu nebo navštivte **[www.qiagen.com](http://www.qiagen.com/)**).

## <span id="page-32-0"></span>Informace pro objednání

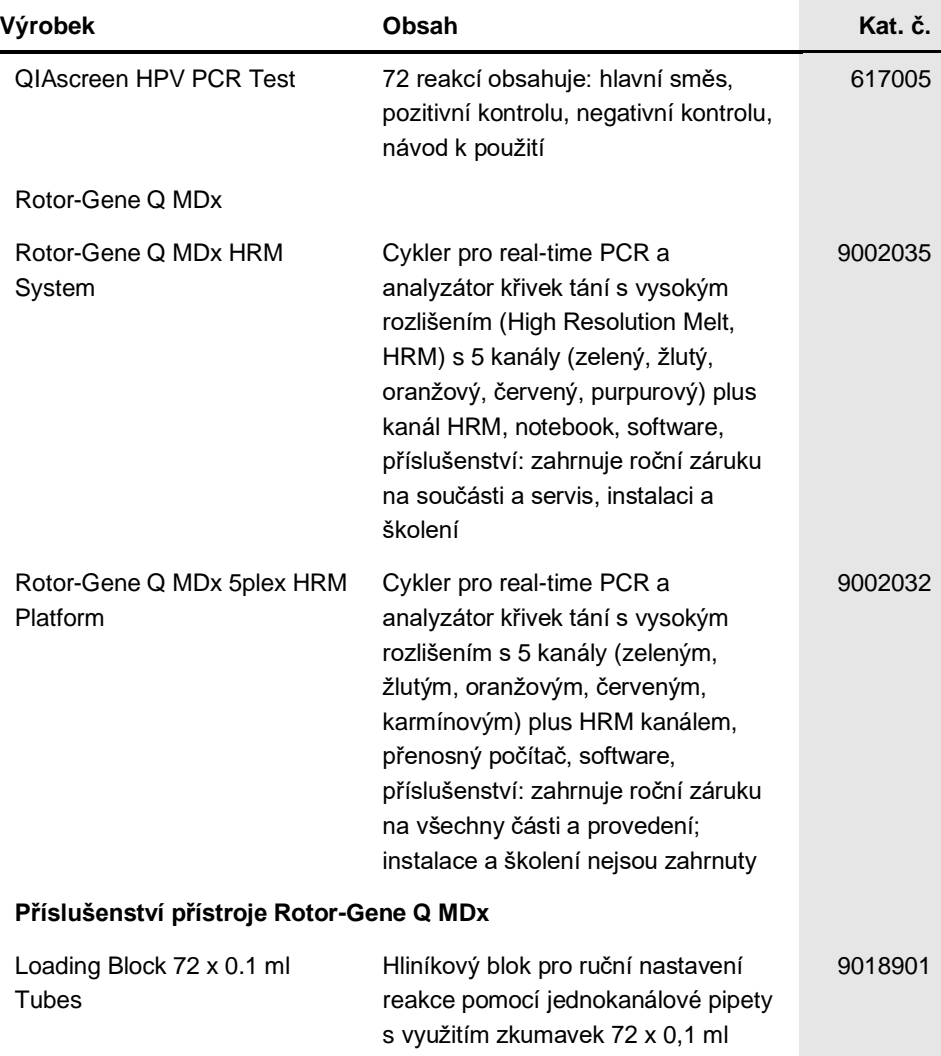

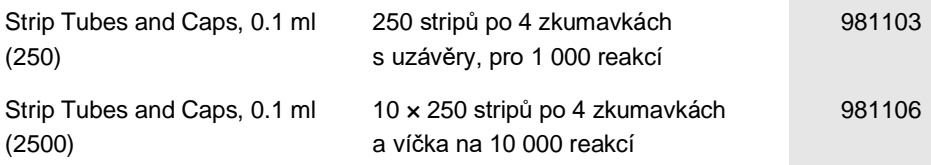

Aktuální licenční informace a odmítnutí odpovědnosti specifická pro výrobek jsou uvedeny v příručce pro sadu QIAGEN nebo uživatelské příručce. Příručky k soupravám QIAGEN a uživatelské příručky jsou k dispozici na stránkách www.qiagen.com nebo si je lze vyžádat od technických služeb společnosti QIAGEN nebo místního distributora.

### <span id="page-34-0"></span>Historie revizí dokumentu

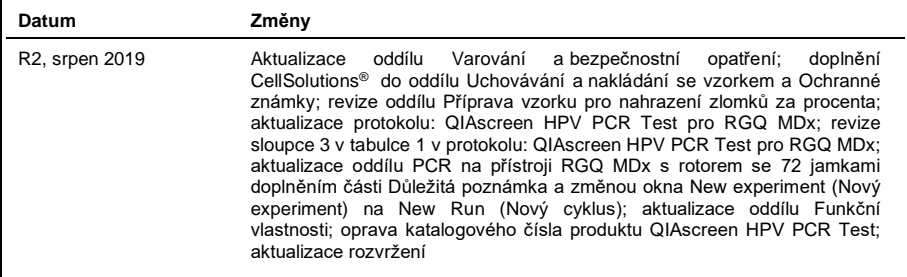

#### **Omezená licenční smlouva na produkt QIAscreen HPV PCR Test**

Používáním tohoto produktu vyjadřuje kterýkoliv kupující nebo uživatel produktu svůj souhlas s následujícími podmínkami:

1. – Tento výrobek se může používat výhradně v souladu s protokoly poskytnutými s tímto výrobkem a touto příručkou a pro použití pouze<br>s komponenty dodanými v soupravě. Společnost QIAGEN neposkytuje žádnou licenci svých du jsou obsaženy v této soupravě, společně s kterýmikoliv součástmi, které nejsou v této soupravě obsaženy, s výjimkou případů popsaných v této příručce a dalších protokolech dostupných na stránkách www.qiagen.com. Některé z těchto doplňujících protokolů byly poskytnuty uživateli výrobků společnosti QIAGEN pro jiné uživatele výrobků QIAGEN. Tyto protokoly nebyly důkladně testovány ani optimalizovány společností QIAGEN. Společnost QIAGEN nezaručuje ani neposkytuje záruku na to, že neporušují práva třetích stran.

- 2. Společnost QIAGEN neposkytuje žádnou jinou záruku než výslovně stanovené licence v tom smyslu, že tento panel a/nebo jeho použití nenarušuje práva třetích stran.
- 3. Tento panel a jeho komponenty jsou licencovány k jednorázovému použití a nesmí se používat opakovaně, přepracovávat ani opakovaně prodávat.
- 4. Společnost QIAGEN specificky odmítá jakékoliv další výslovné nebo nepřímé licence s výjimkou těch, které jsou uvedeny výslovně.

5. Kupující a uživatel tohoto panelu souhlasí s tím, že nepodnikne ani nikomu jinému neumožní podniknout žádné kroky, které by mohly vést k jakékoliv shora zakázané činnosti nebo ji usnadnily. Společnost QIAGEN může prosazovat zákazy tohoto ujednání o omezené licenci u kteréhokoliv<br>soudu, a bude vyžadovat kompenzaci za veškeré náklady vynaložené na vyšetřová jakéhokoliv soudního sporu s cílem prosadit toto ujednání o omezené licenci nebo kteréhokoliv ze svých práv k duševnímu vlastnictví v souvislosti s panelem a/nebo jeho součástmi.

Pro aktualizovaná licenční ustanovení viz www.qiagen.com.

Ochranné známky: QIAGEN®, Sample to Insight®, QIAamp®, QIAsymphony®, MinElute®, Rotor-Gene® (QIAGEN Group); PreservCyt® (Hologic, Inc.); CellSolutions®; Pathtezt® (Pathtezt); SurePath® (Becton Dickinson and Company). Registrované názvy, ochranné známky atd. použité v tomto dokumentu, i když takto nejsou konkrétně označeny, nesmí být považovány za nechráněné zákonem.

**Self-screen B.V. je zákonný výrobce produktu QIAscreen HPV PCR Test.**

**Produkt QIAscreen HPV PCR Test vyrábí pro společnost QIAGEN společnost Self-screen B.V.**

1117669CS 08/2019 HB-2579-003 © 2019 QIAGEN, všechna práva vyhrazena.

Objednávky **www.qiagen.com/shop** | Technická podpora **support.qiagen.com** | Webová stránka **www.qiagen.com**